#### *Converting from Legacy Systems to LIGM*

*(and Geodatabases)*

# Uh oh!

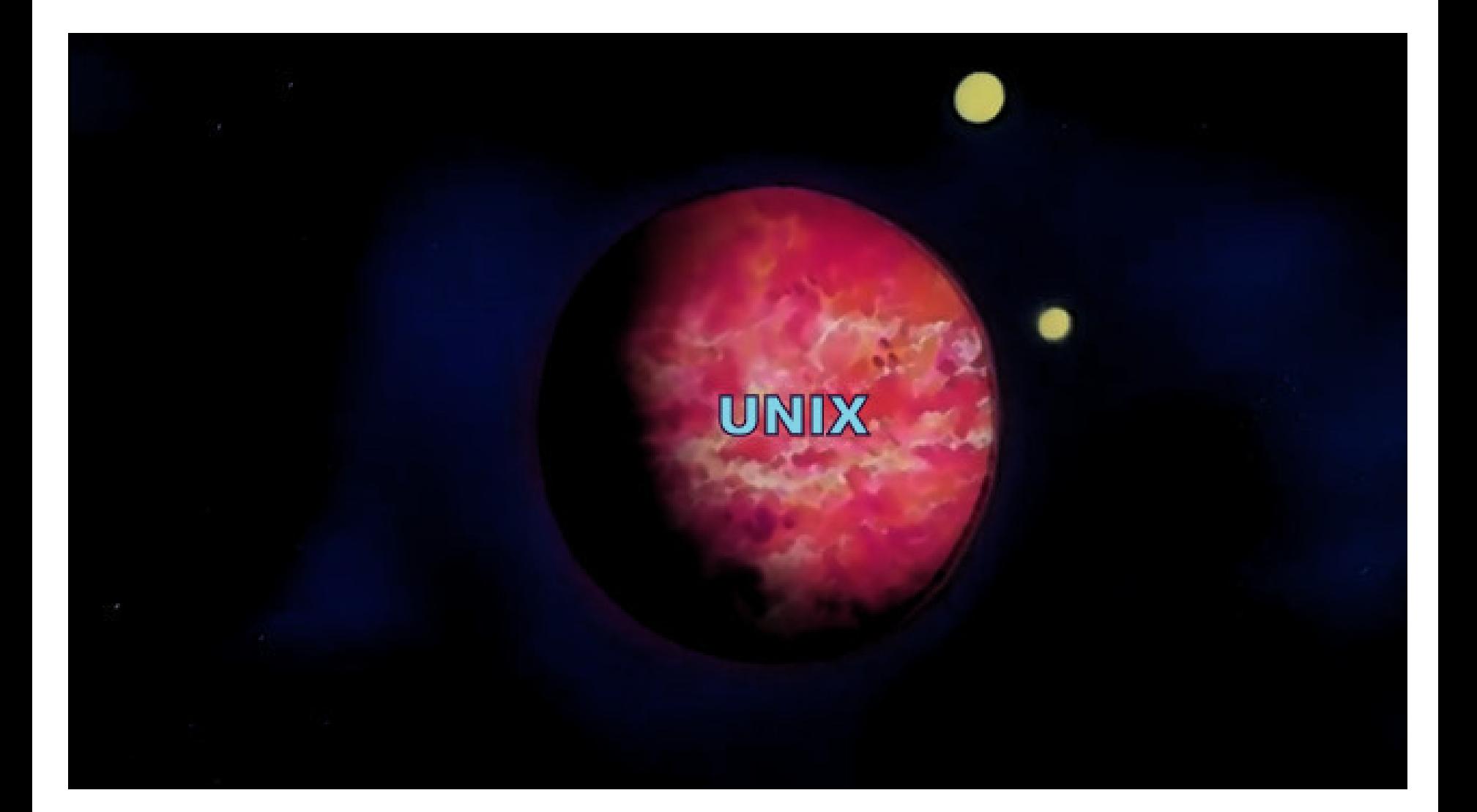

# Happy, Happy, Joy, Joy

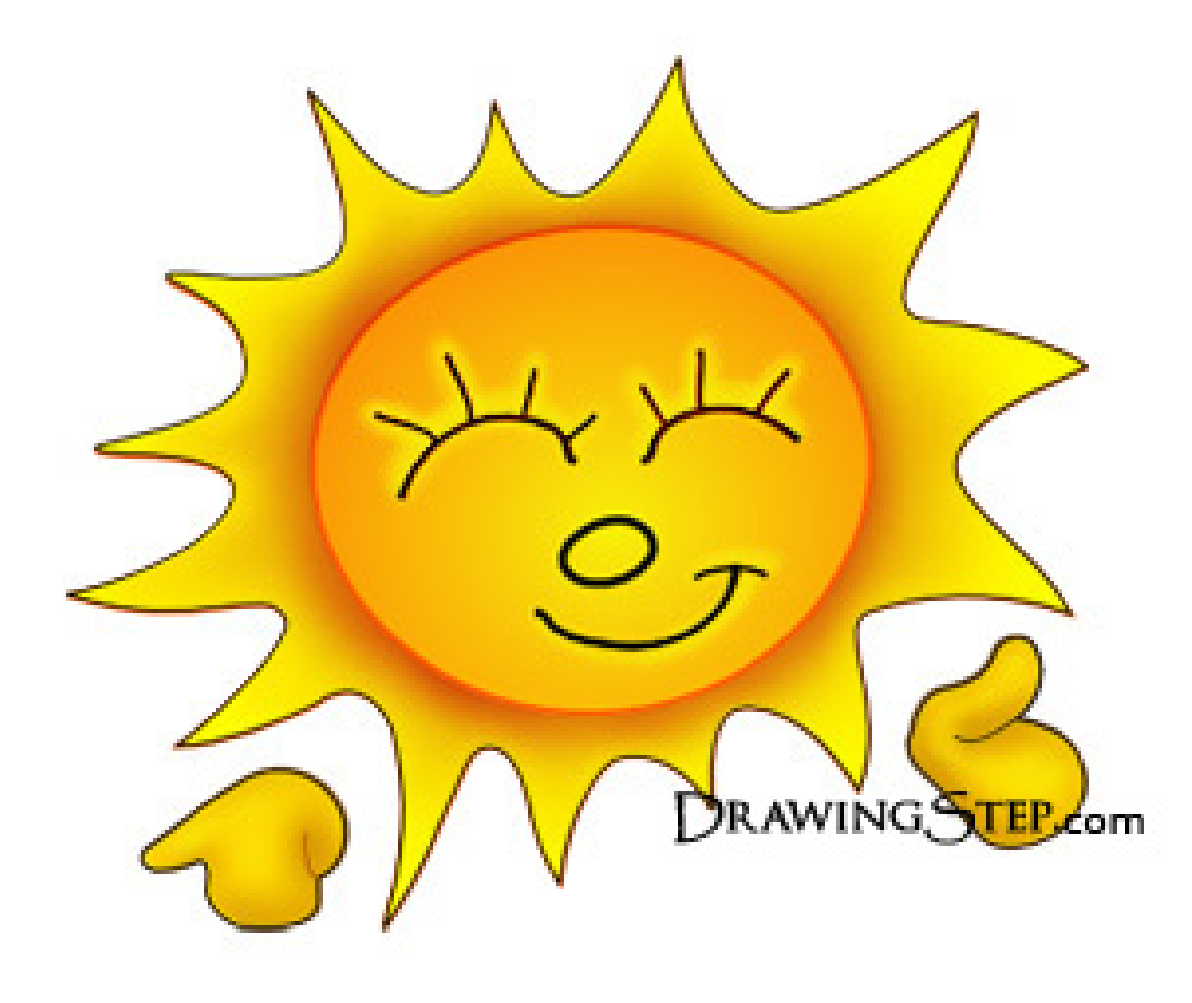

## Mainframe

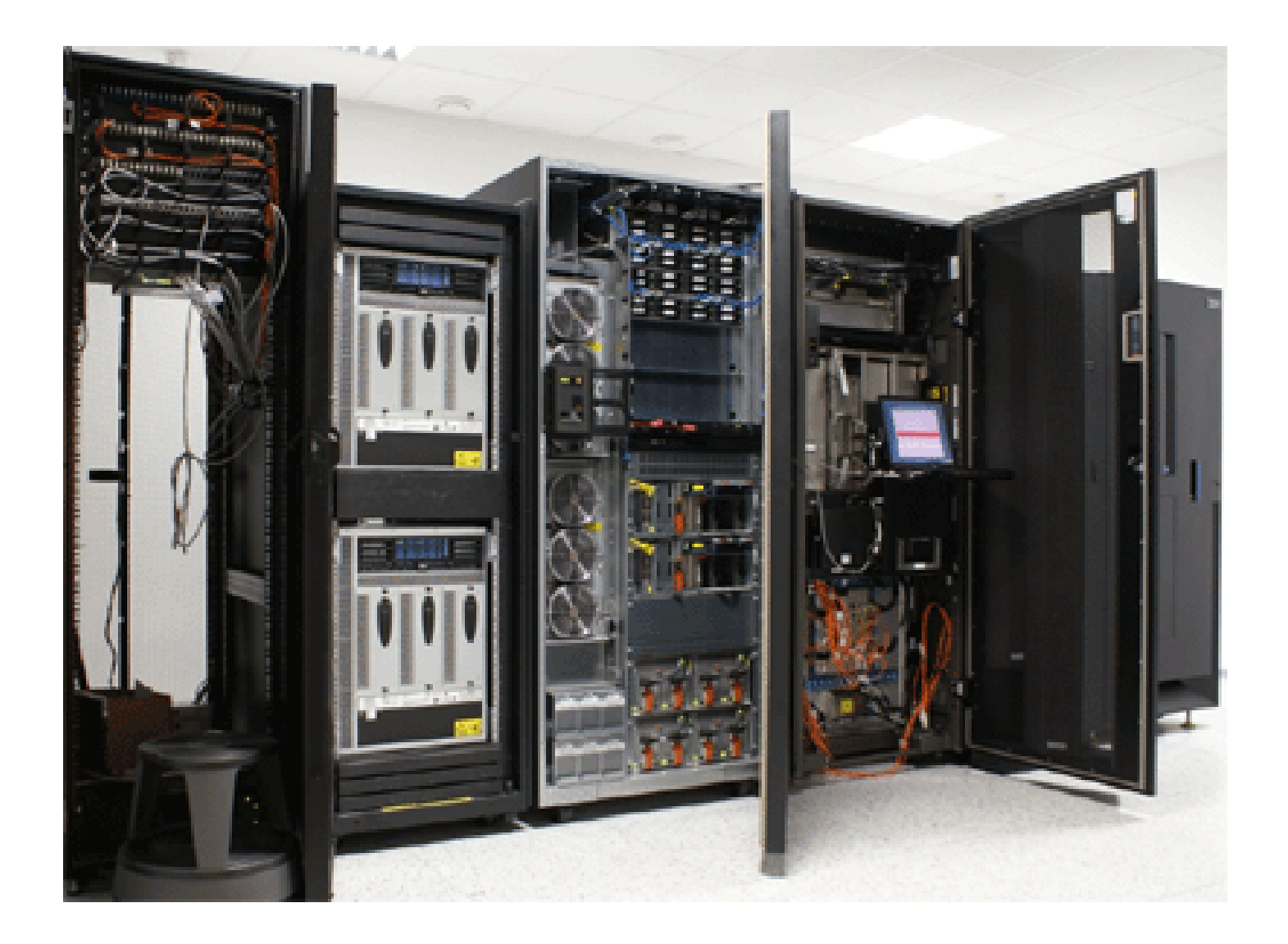

# GBF DIME MAP

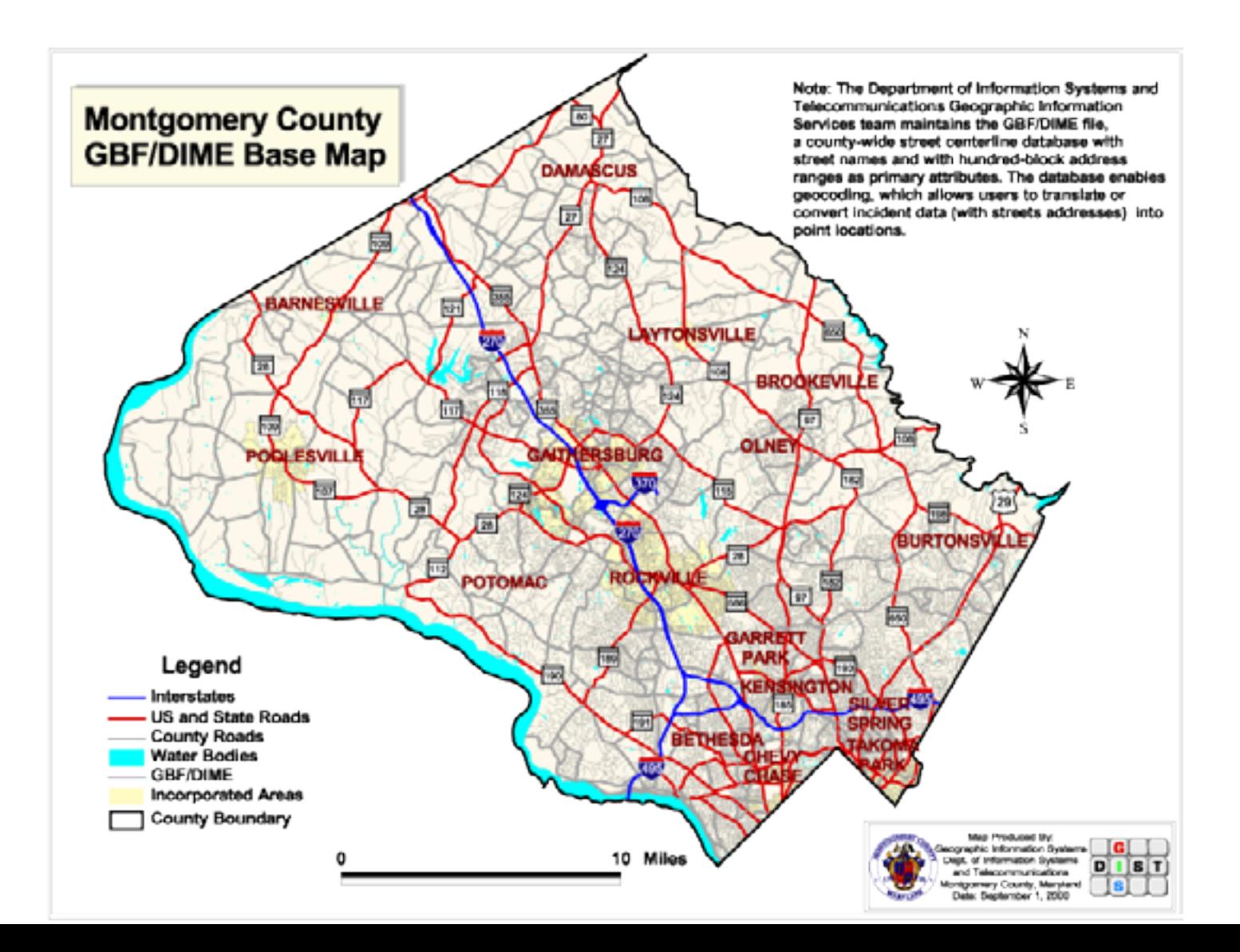

# SHINY!!!

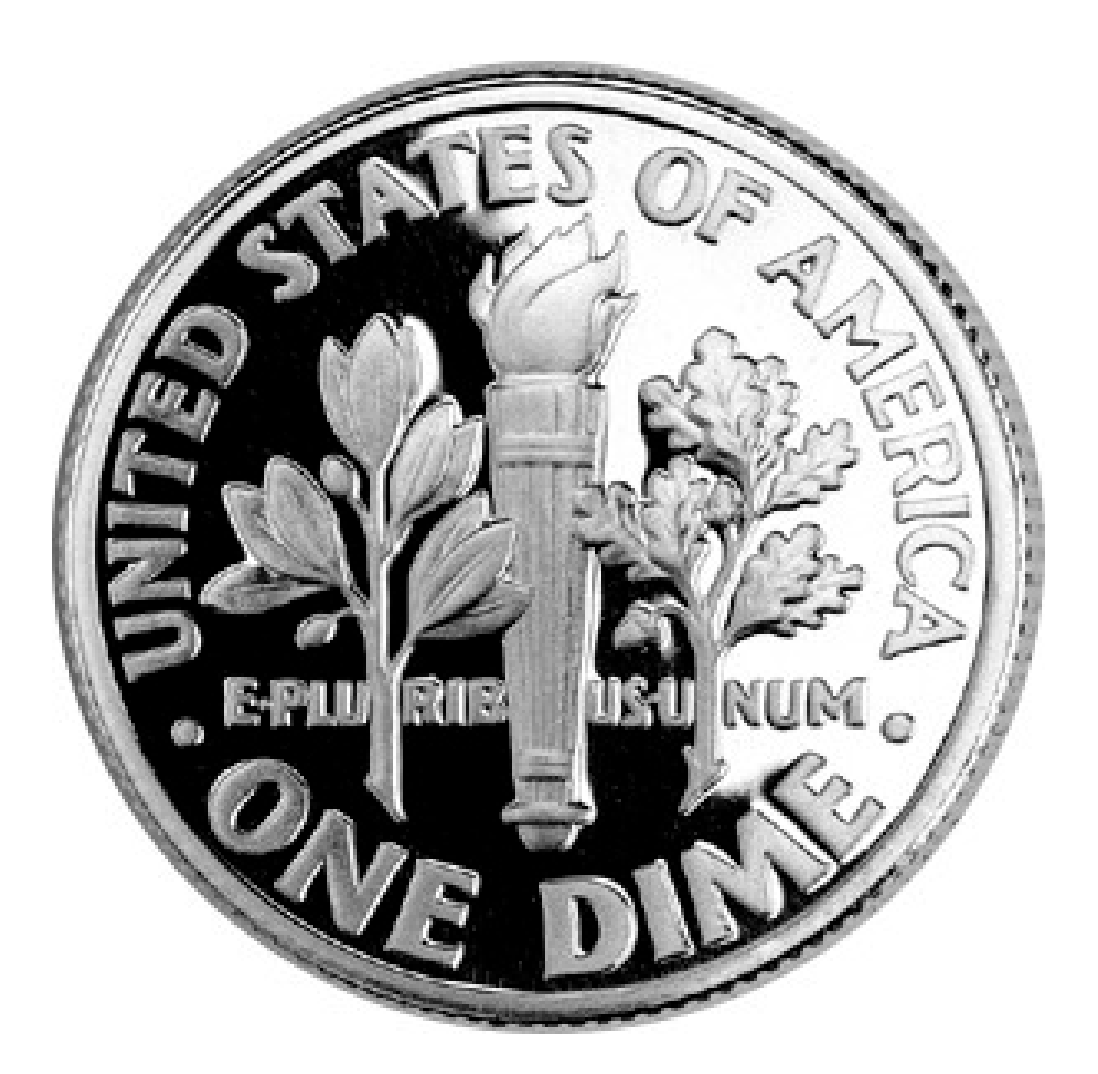

# "UNIX good"

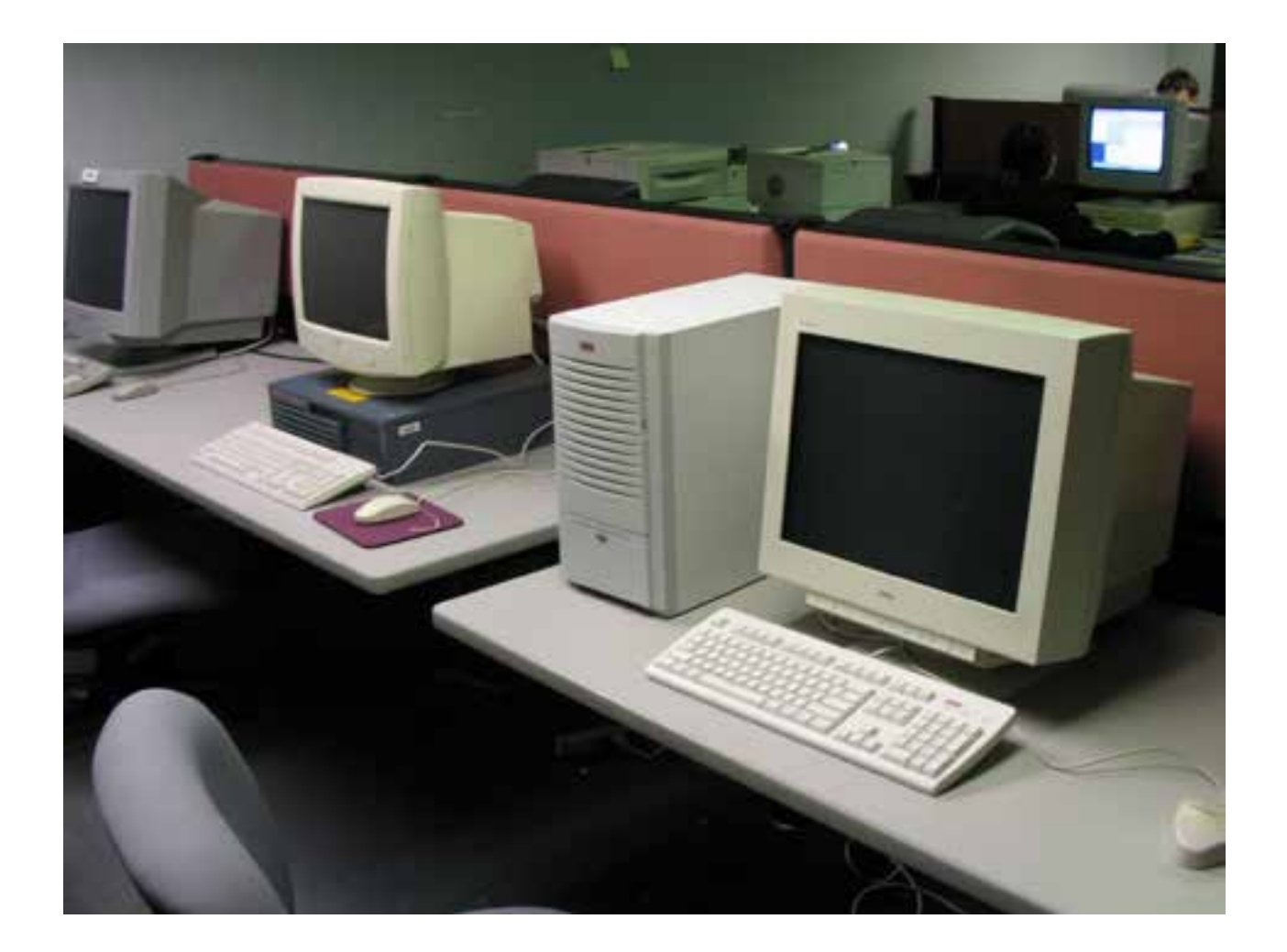

# Your Caption Here

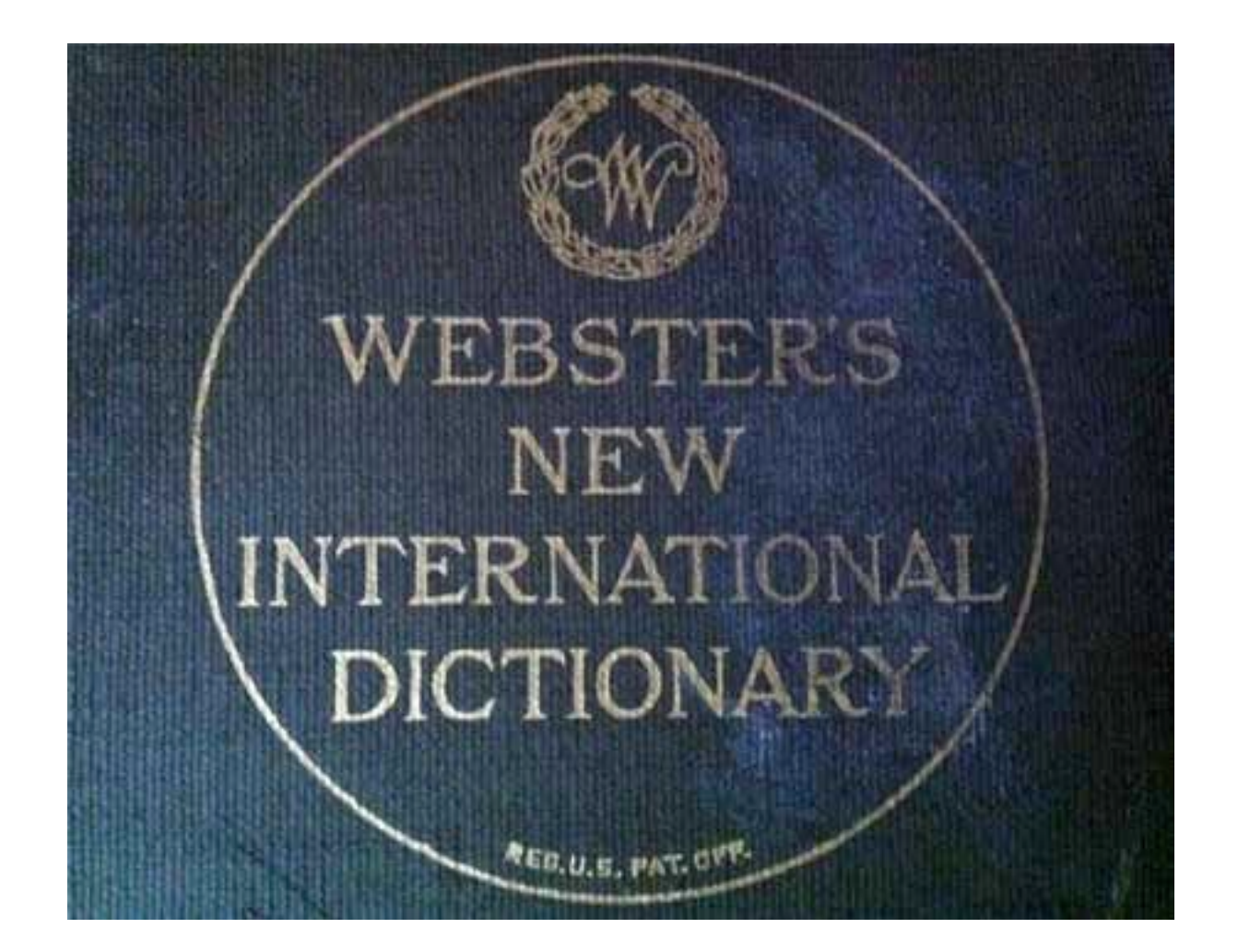

# Addresses Save Lives This we don't kid about.

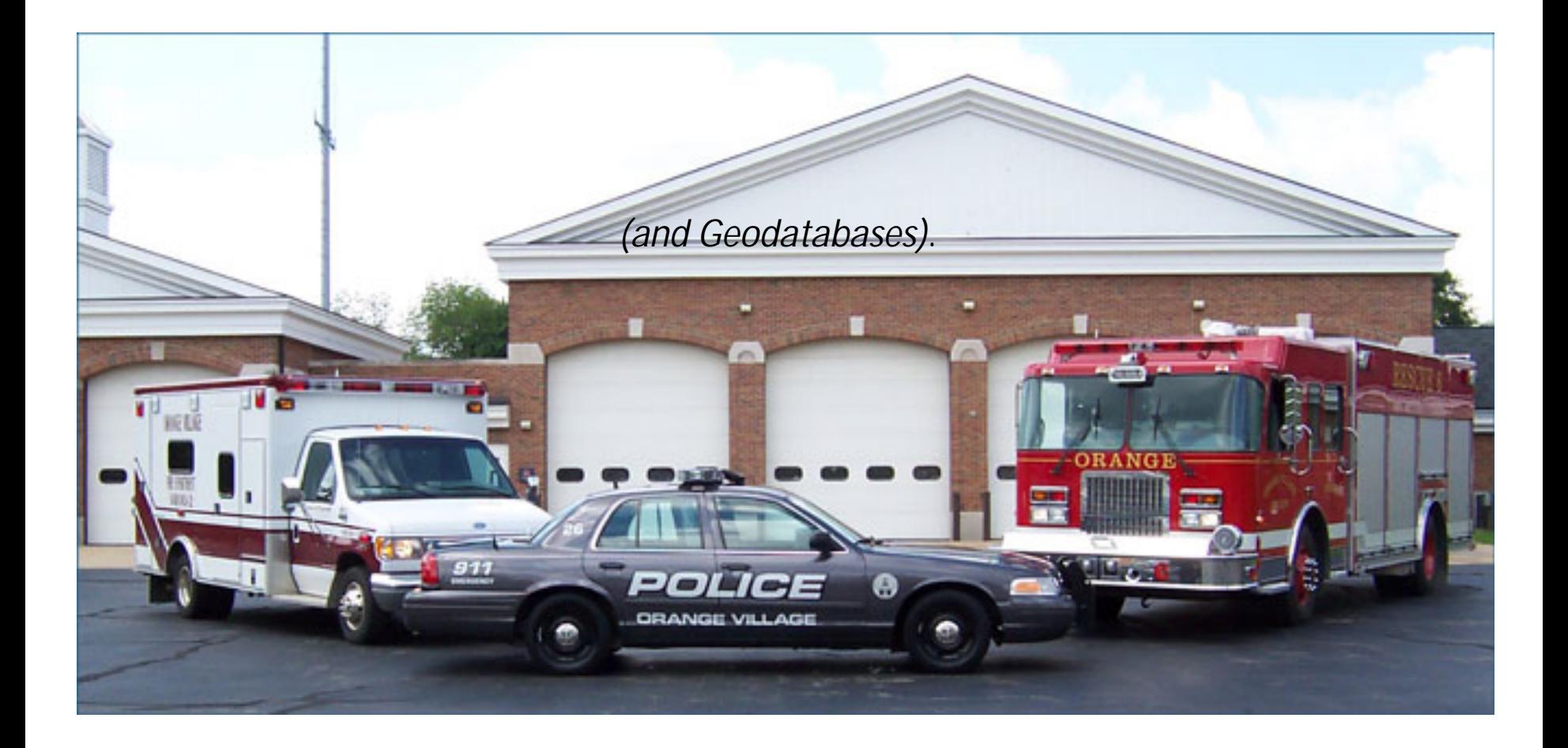

### Back to the fun!

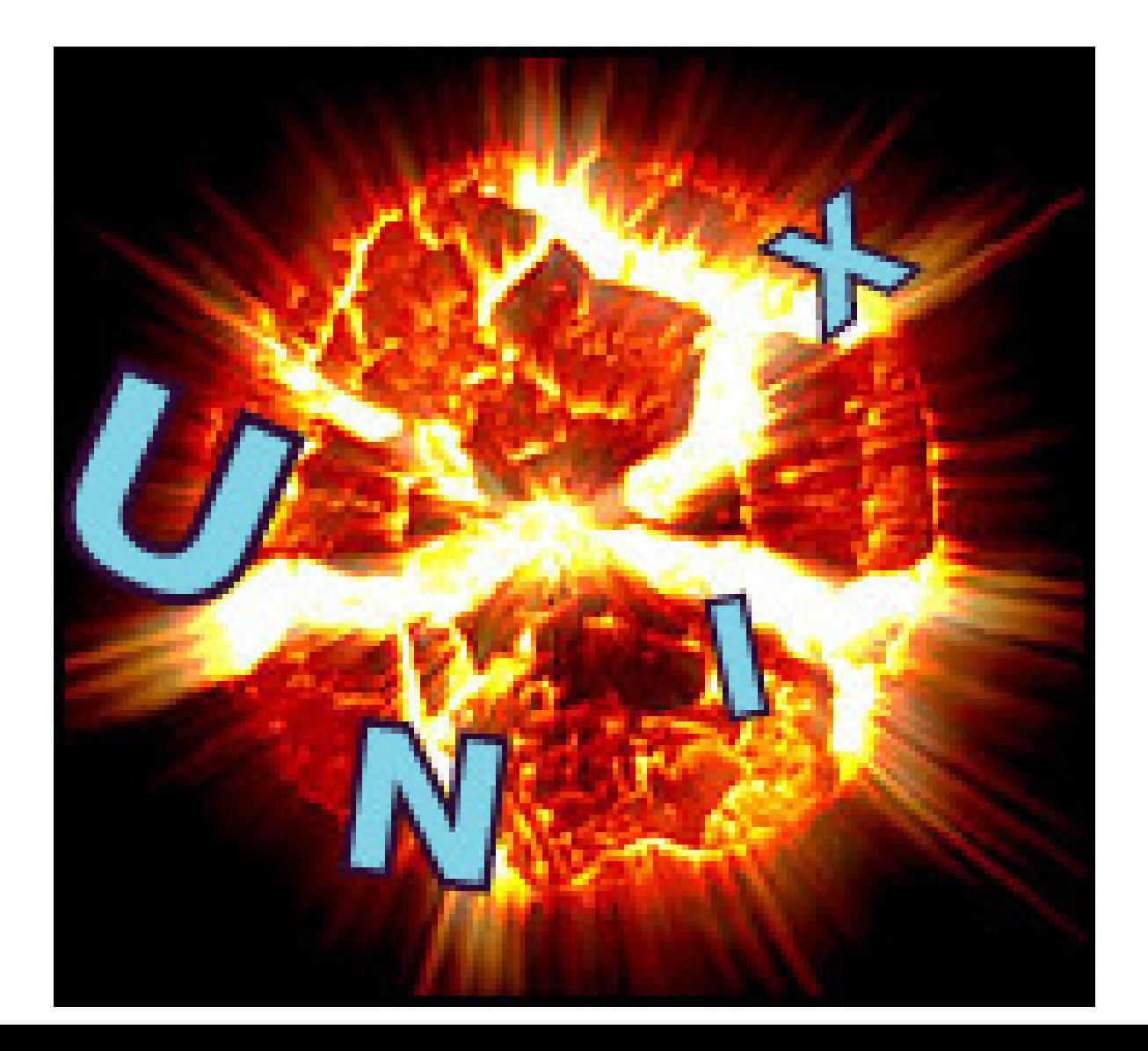

#### Breaks in Arcs

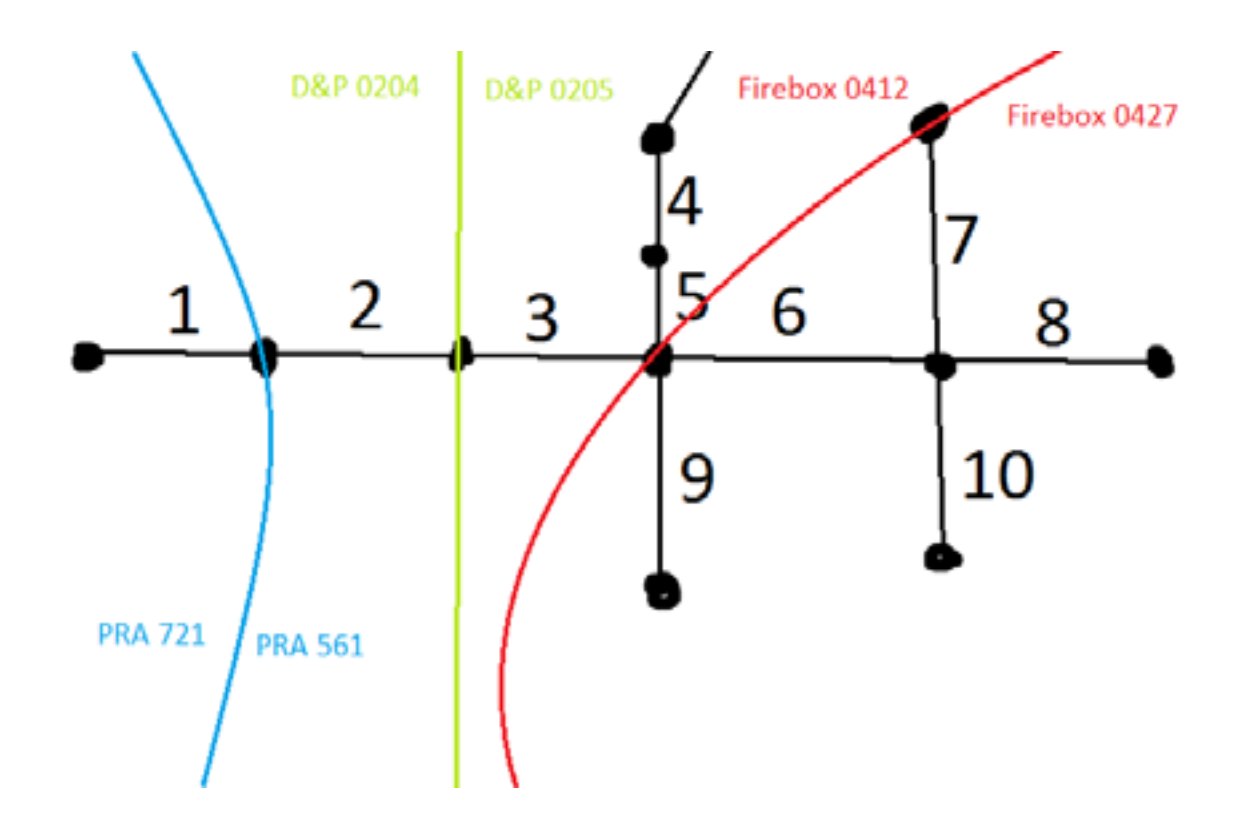

# The First Polygons

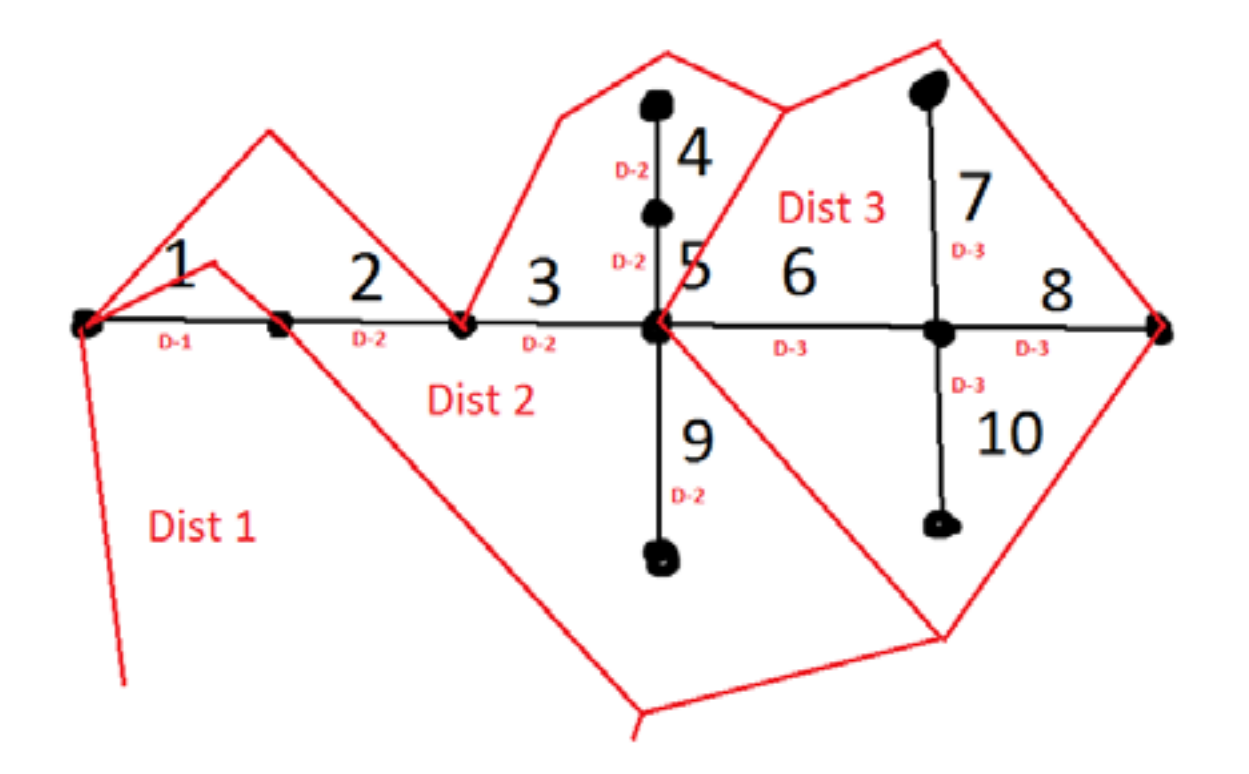

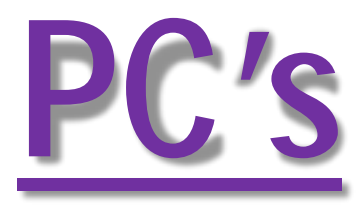

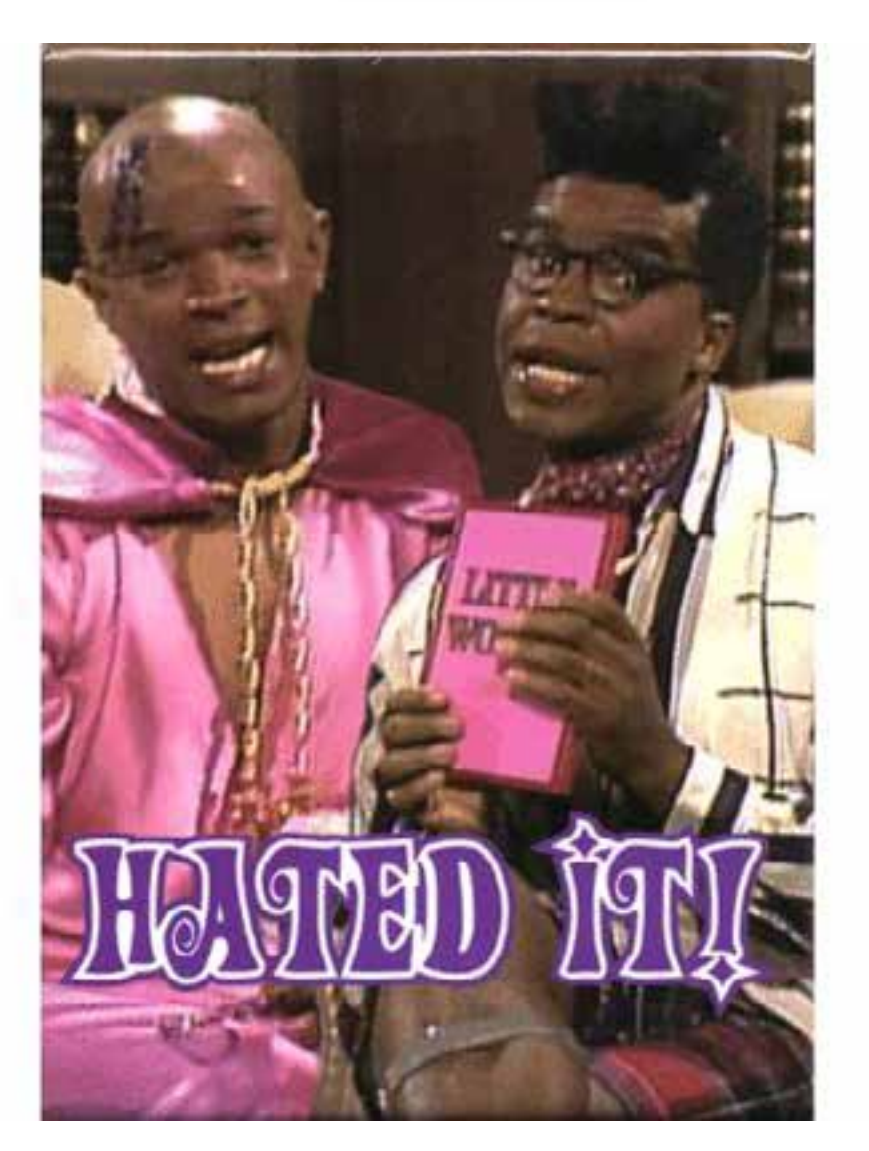

# How much free time do you have?

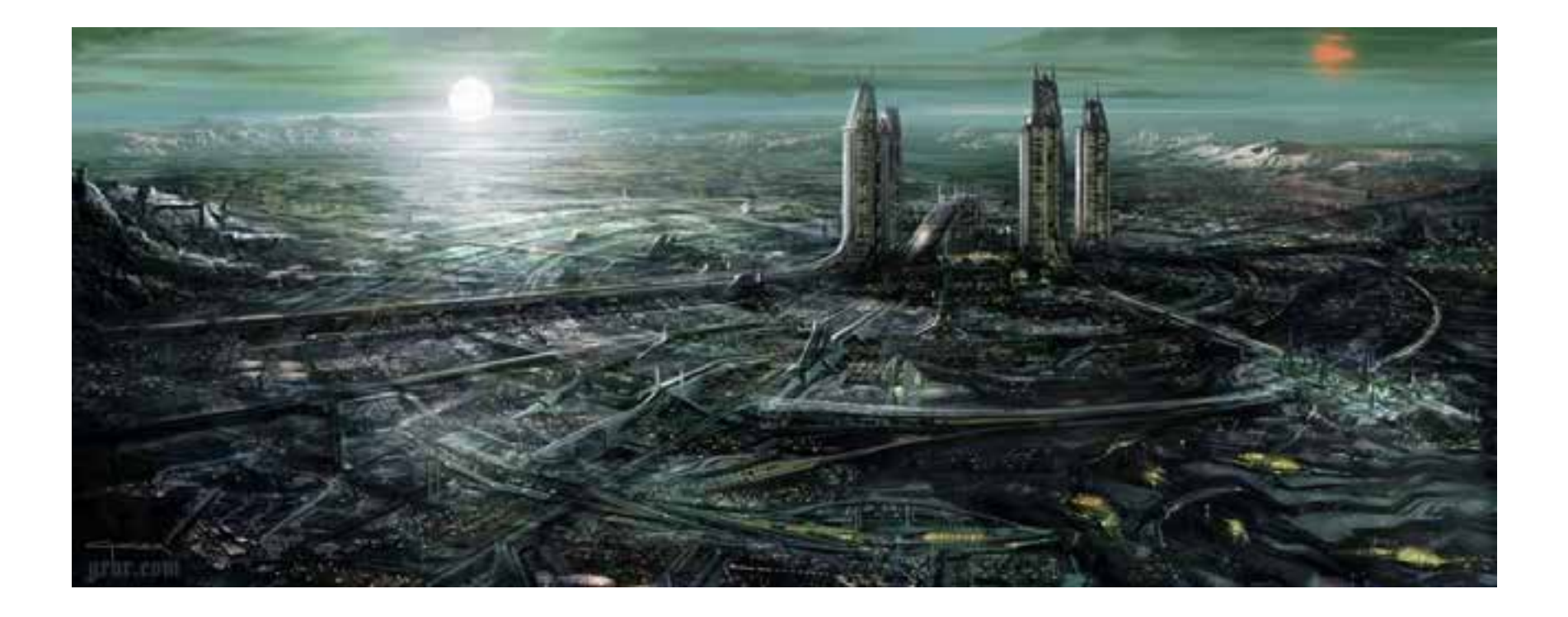

## A New Geodatabase System

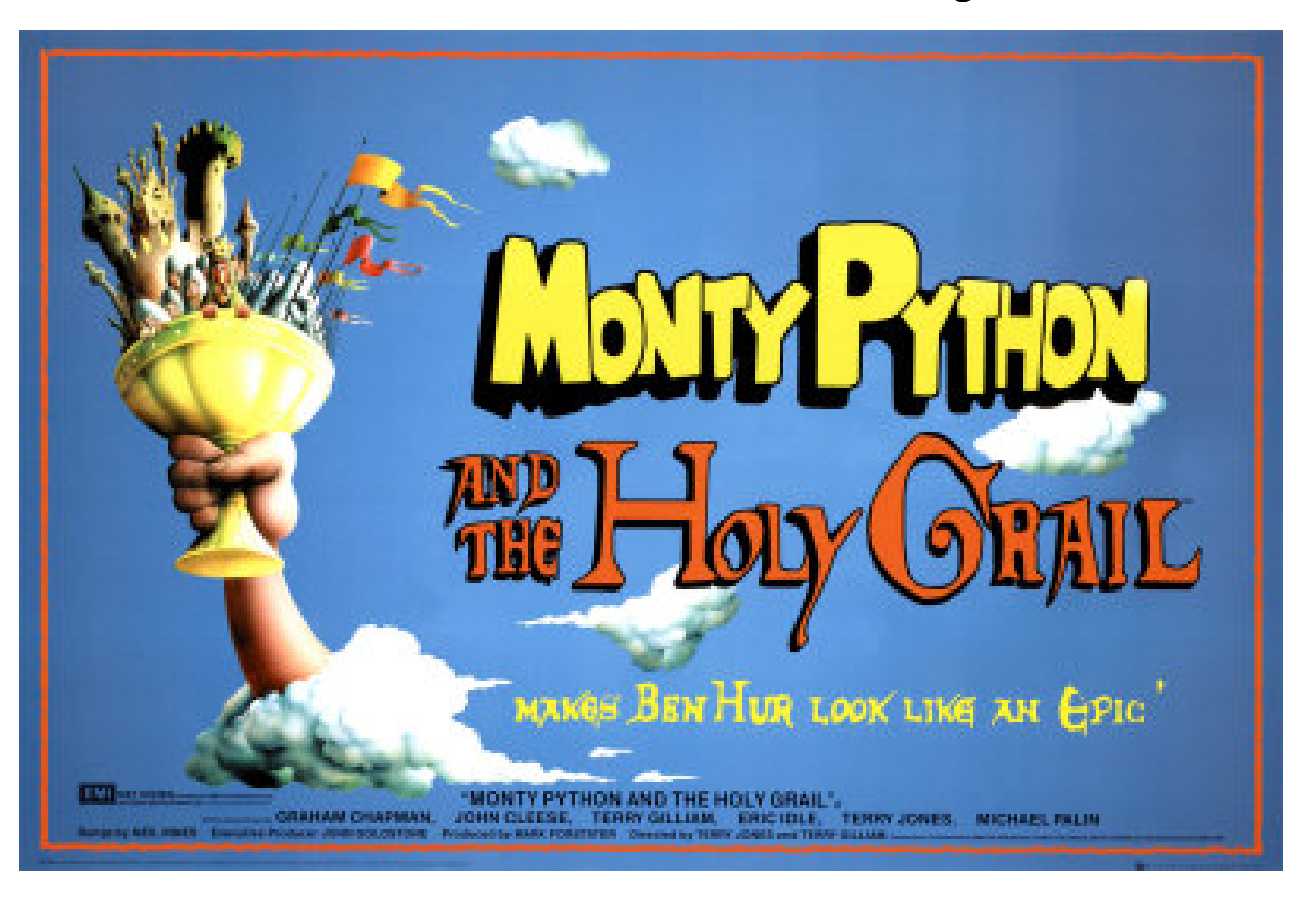

# …and boldly go yada yada yada…

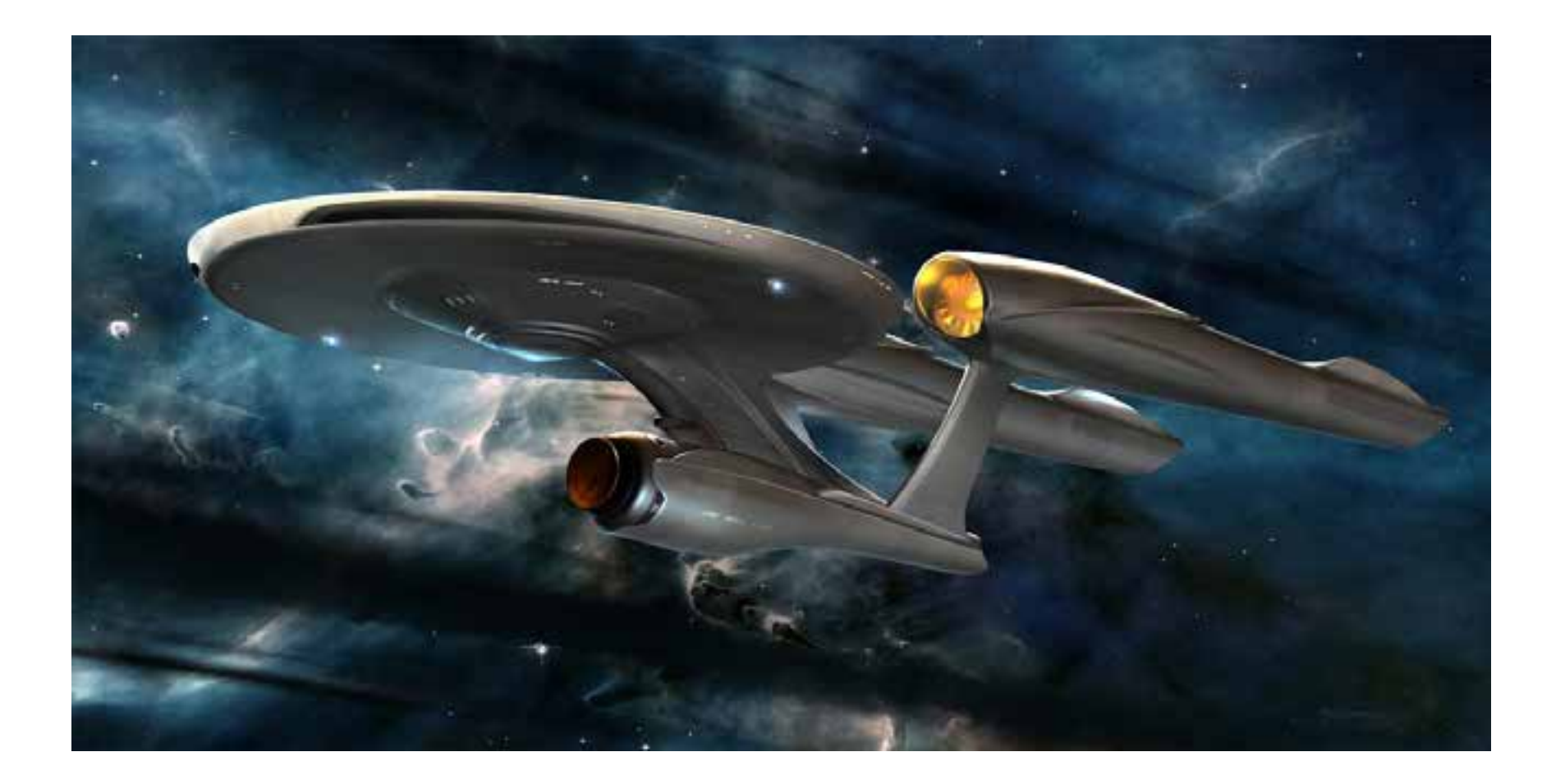

#### Well, we ran into a few problems along the way

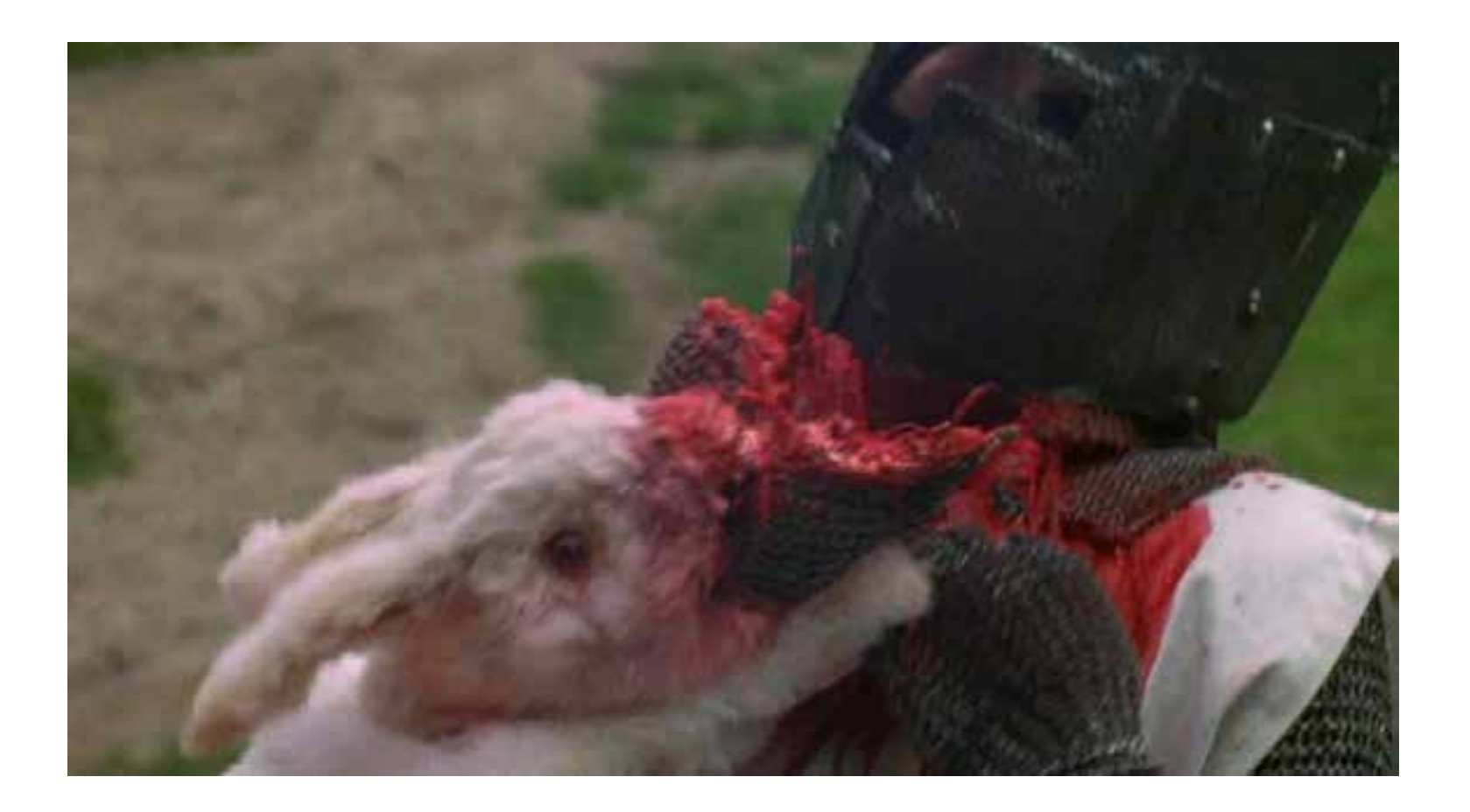

# Coincidence? I don't think so!

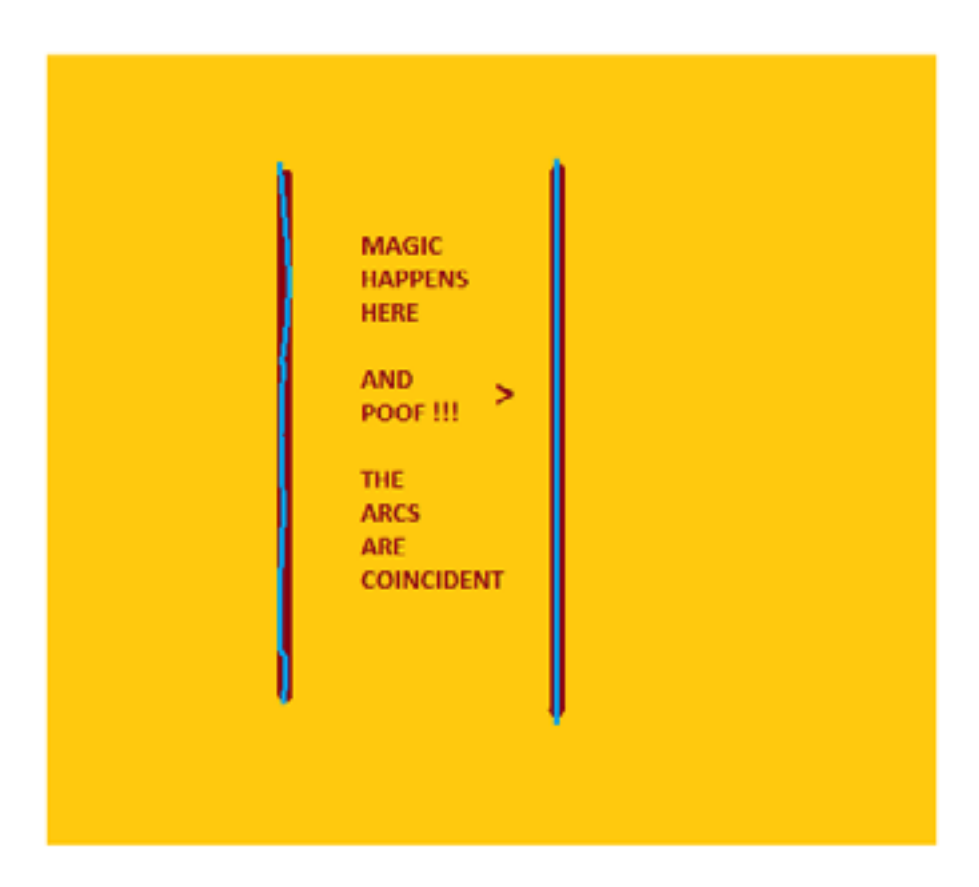

#### Intersection to Intersection

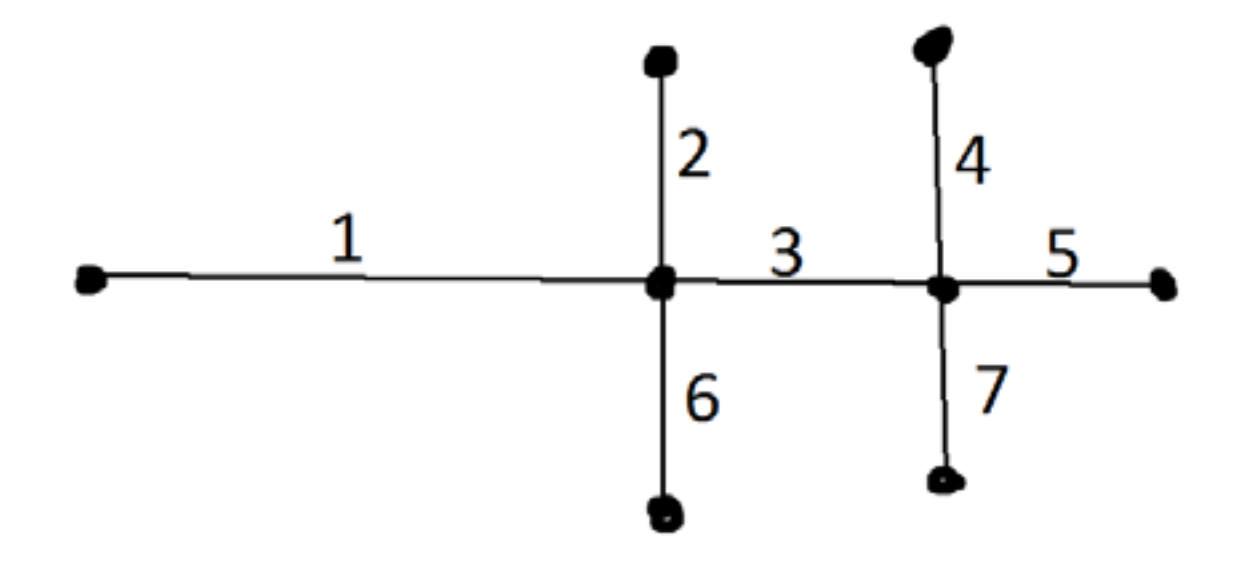

# What? You again?

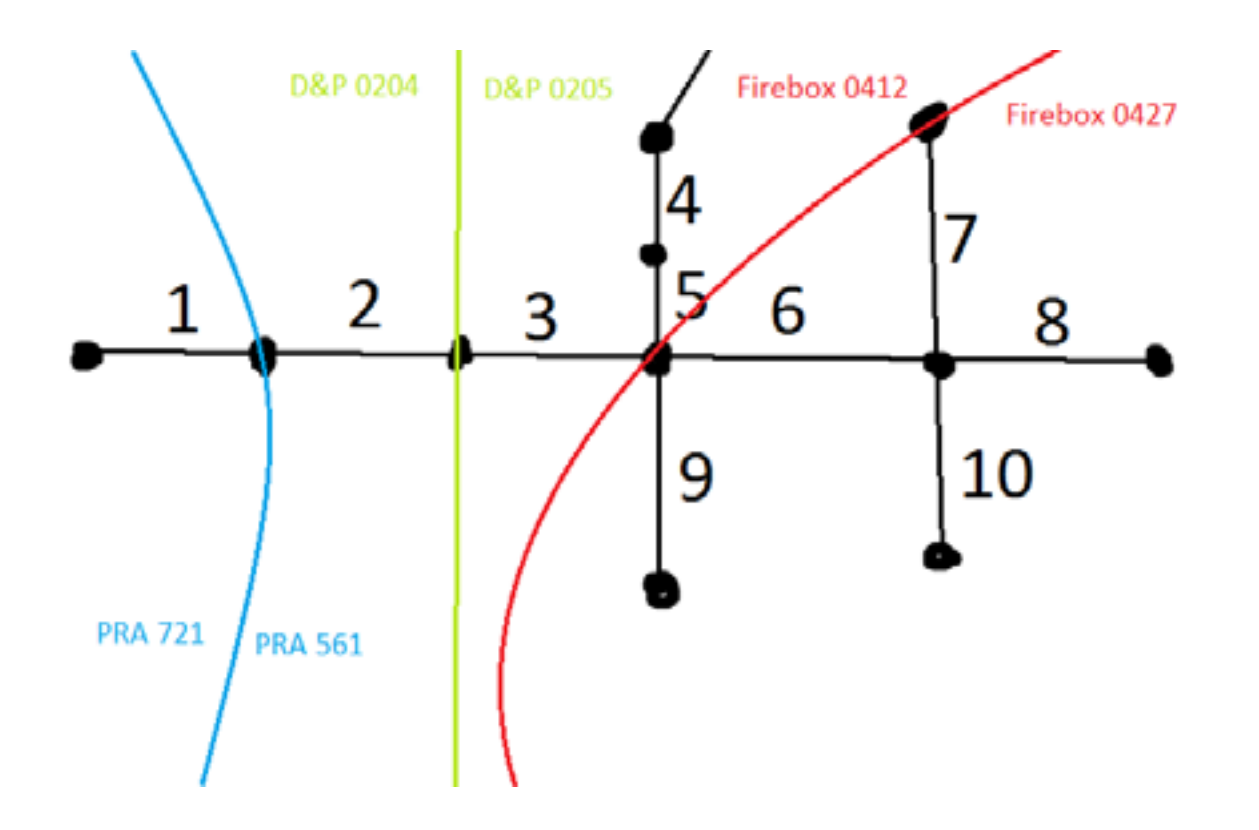

# Addressing Issues – This is Important Stuff!!!

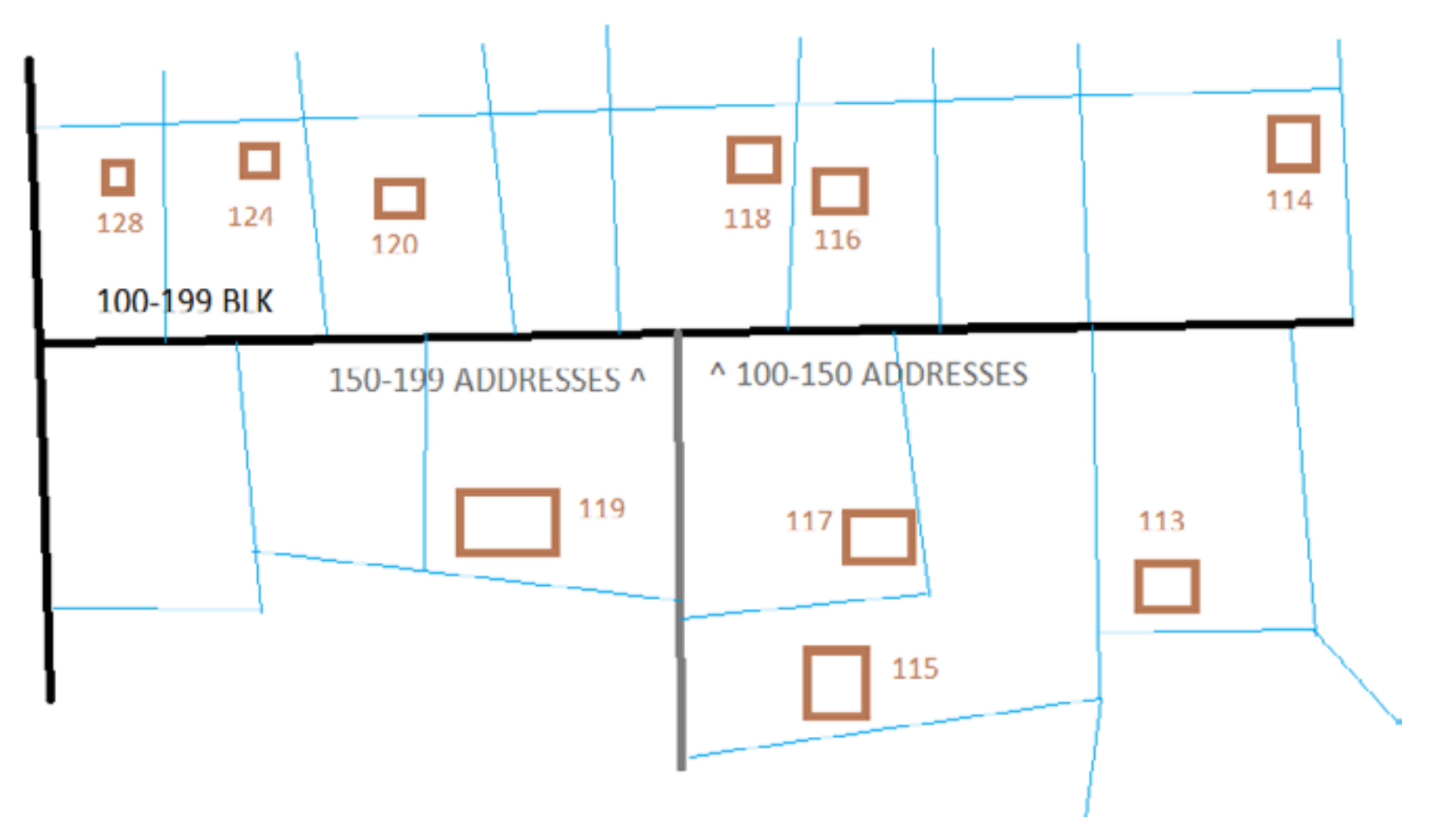

# Speaks for itself, doesn't it?

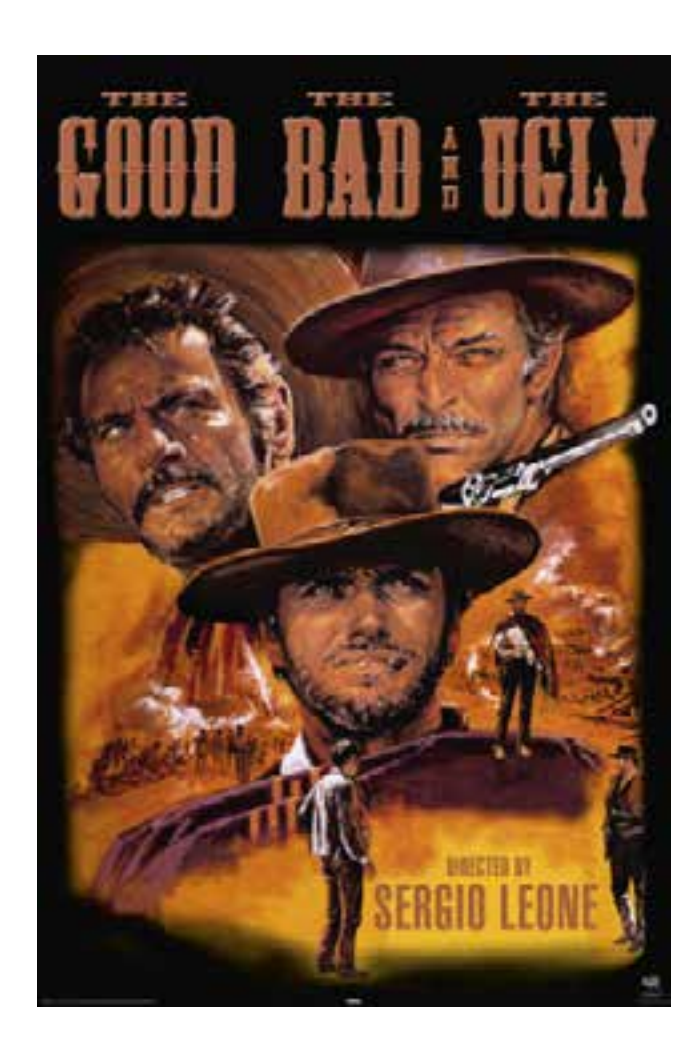

#### Badder than & meaner than!

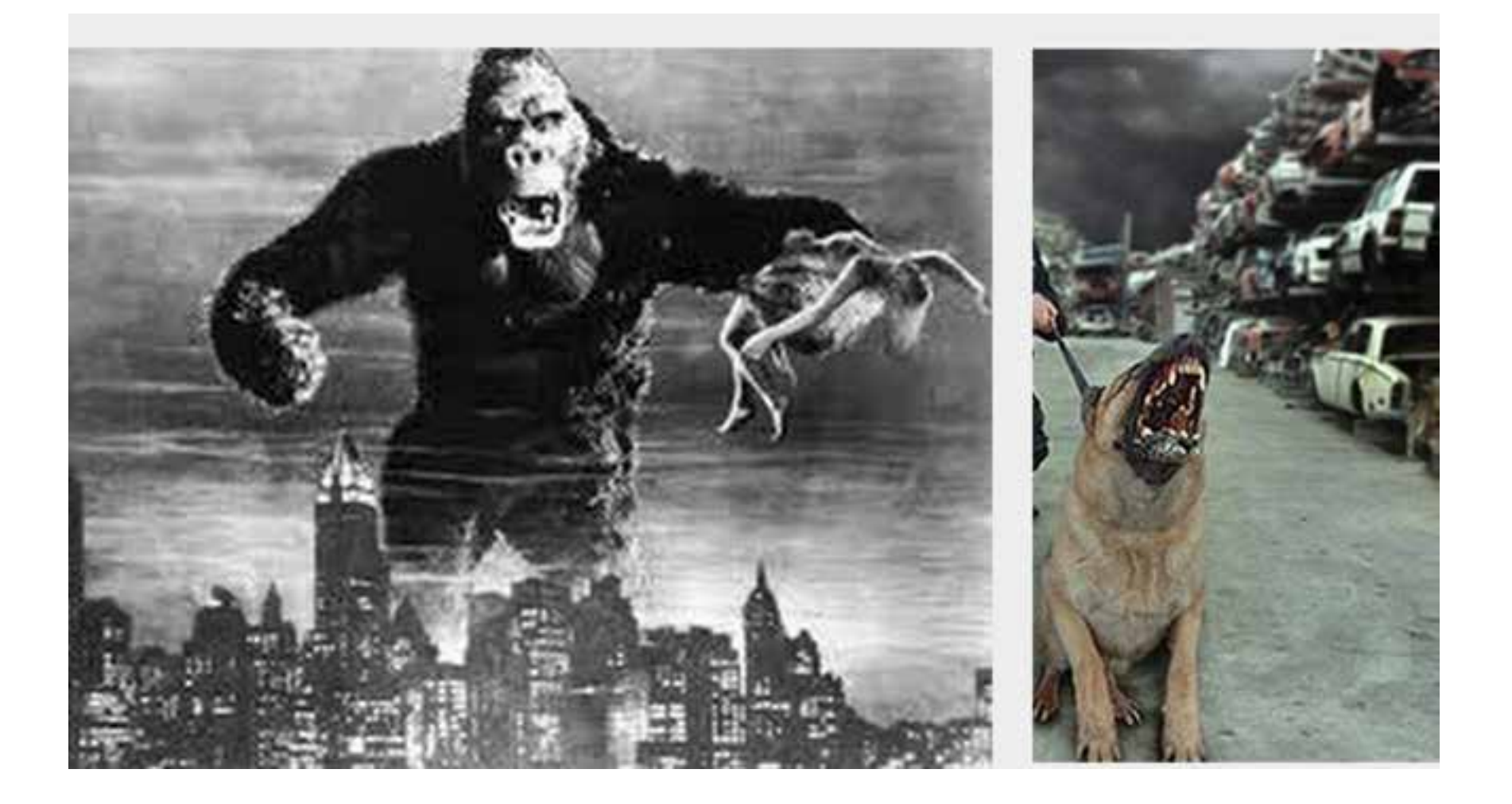

# Exactly!

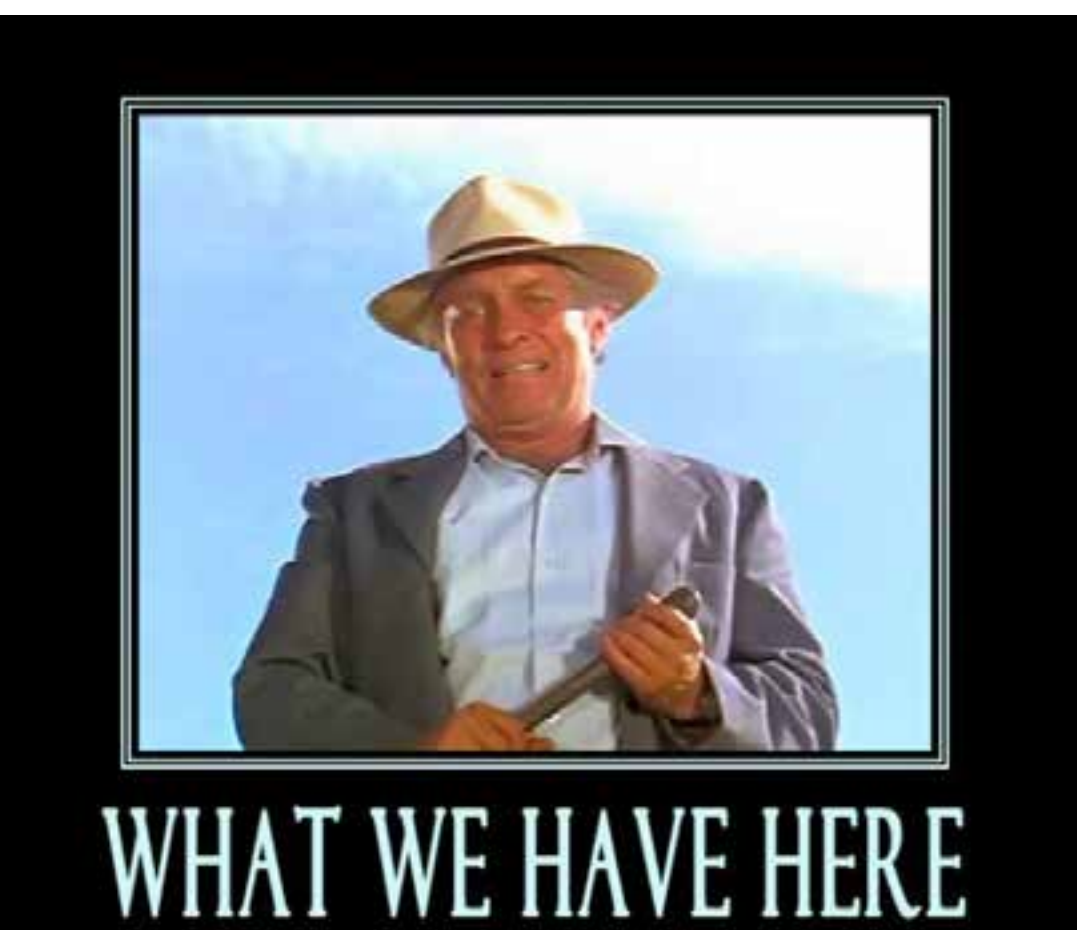

is a failure to communicate

# Stupid boring pic of someone with question mark over head.

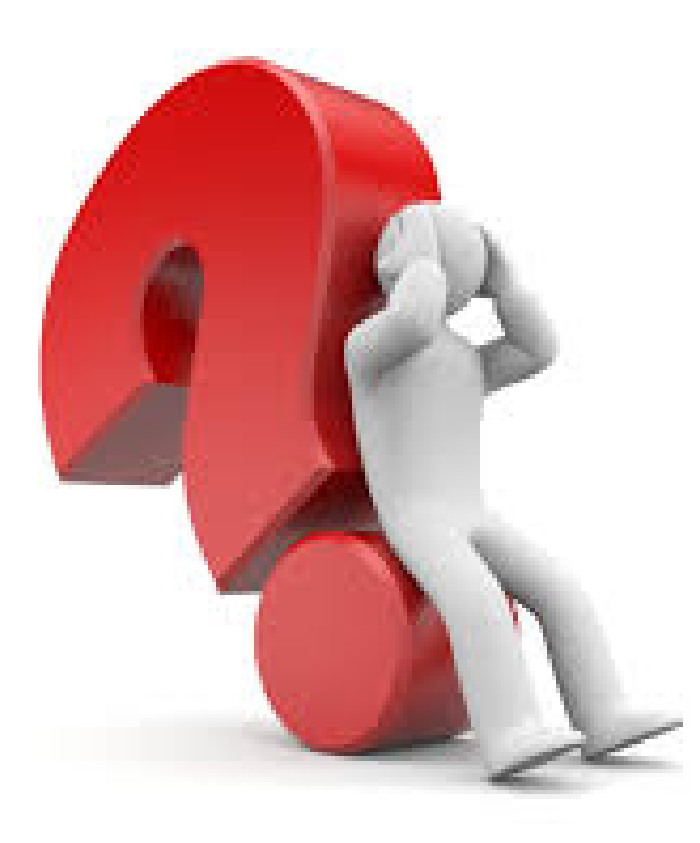

## Stupid boring pic of someone with exclamation mark over head

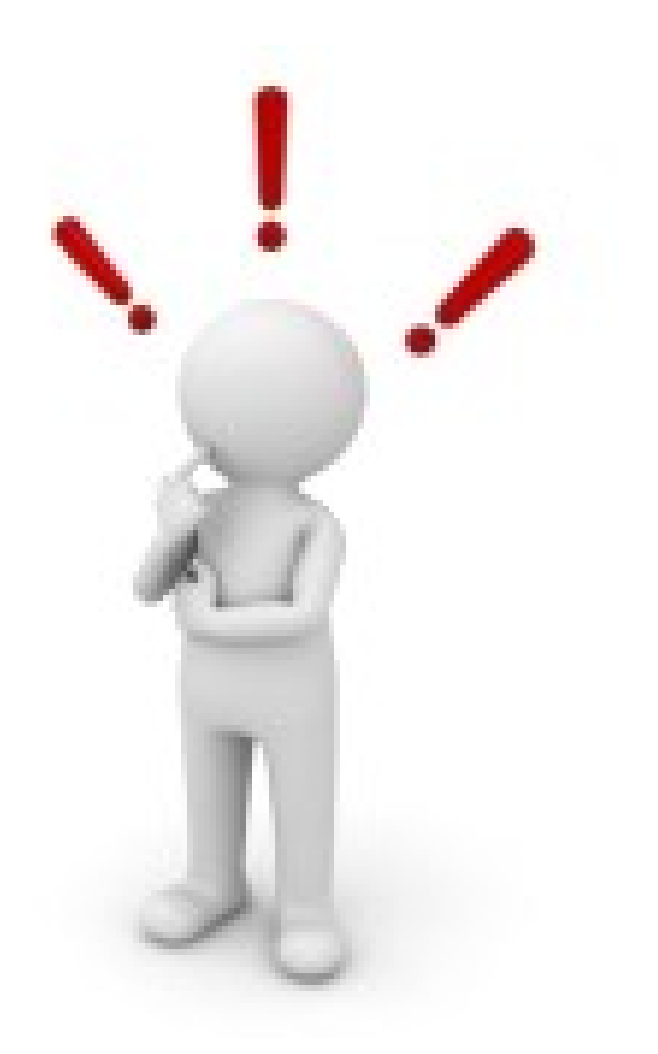

# Classing it up a bit.

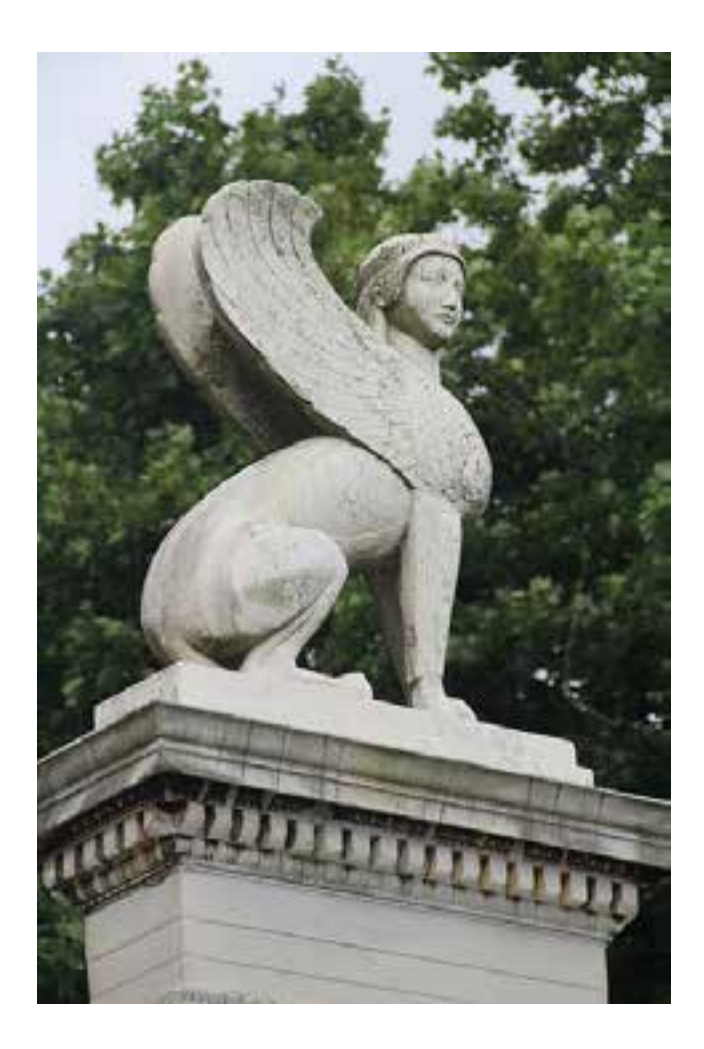

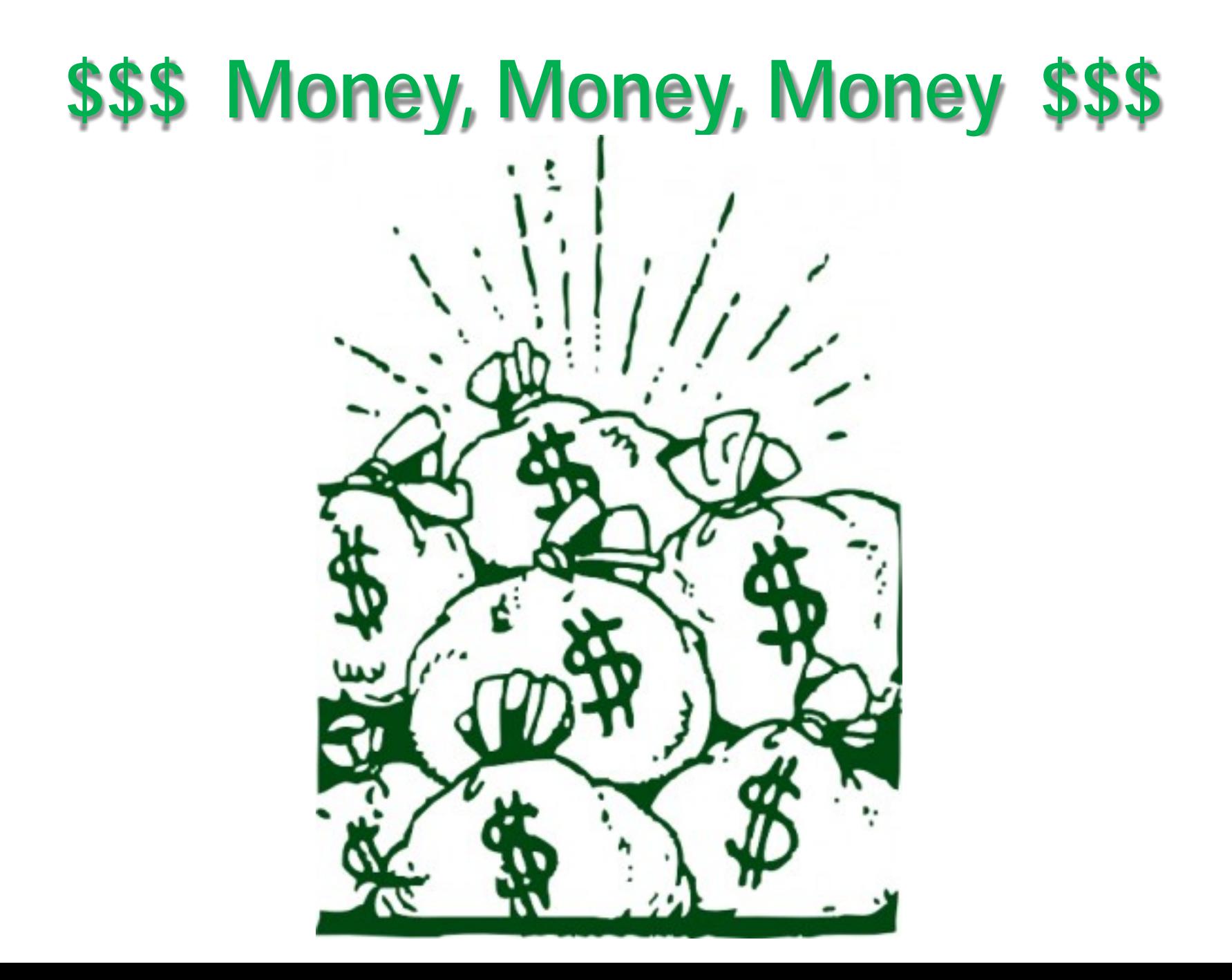

# Polite Applause Now, Please

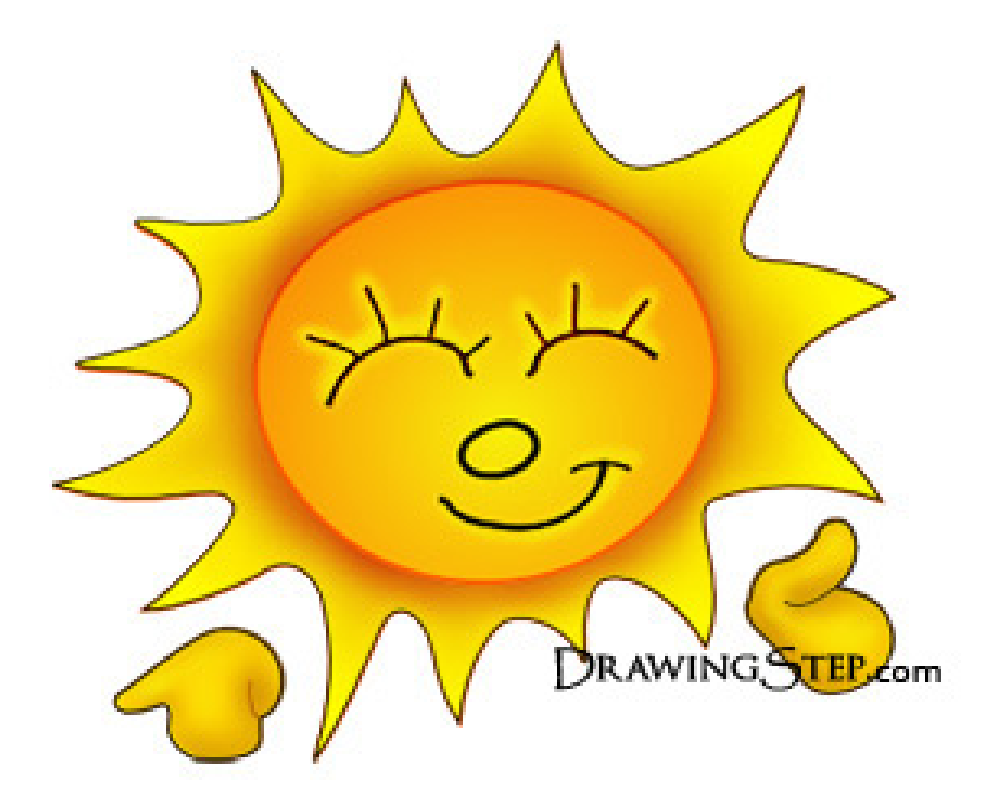

Thank You, You've been a lovely audience. Next time though, please try and understand more of our lols. **J**